Gmail Outlook 2010 Pop3 Or Imap
>>>CLICK HERE<<<

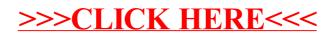